# *Új rendszerszoftvert rendszerszoftvert dobott piacra az Intellio dobott*

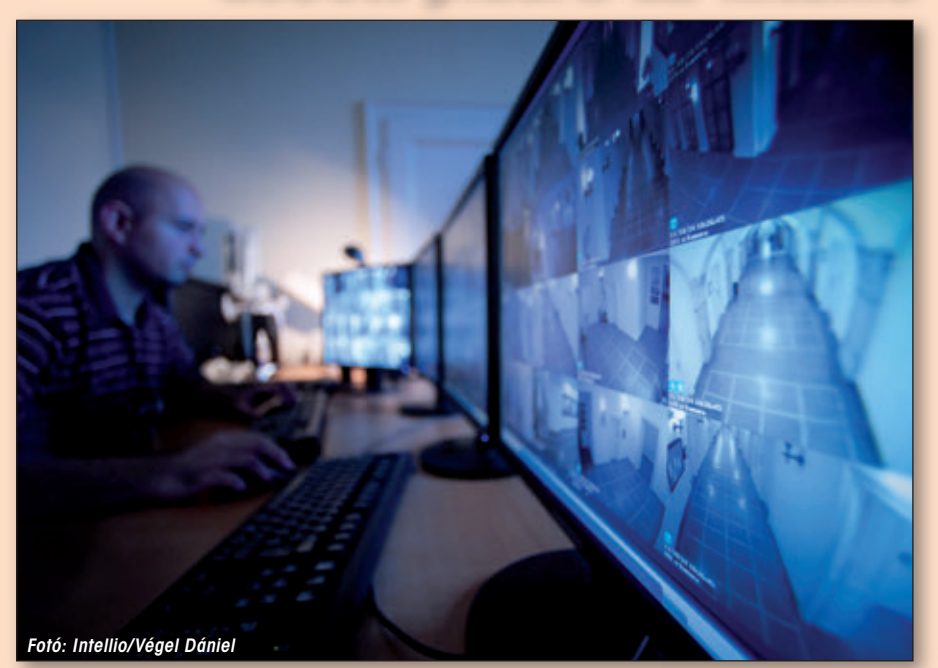

Az Intellio Technologies Zrt. több mint hat éve fejleszt intelligens kamerákat és a hálózati videomegfigyelô rendszert vezérlô szoftvert. A sokéves tapasztalat és a felhasználóktól érkezô visszajelzések inspirálták az új menedzsmentszoftvert, amely olyan elôremutató funkciókkal rendelkezik, amely egyedülállóvá teszi a CCTV-piacon. Nem csupán a tartalom változott, az Intellio Video System 2 új köntösben, felhasználóbarát és esztétikus kliensfelülettel teszi még kényelmesebbé a videomegfigyelô rendszer kezelését. Az IVS2 ONVIF specifikált menedzsmentszoftver, így alkalmas más gyártók eszközeinek a vezérlésére is.

#### ■ Intellio Client 2

Az IVS2 szoftver kezelôfelületén minden eddiginél egyszerûbben történik az élô megfigyelés, a rögzített képek visszajátszása, az események lekérdezése és a felvételek exportálása. A felület logikus felépítése miatt az élô- és a rögzített képek kezelése mellett sokkal könnyebb a rendszer és a kamerák beállítása is. Az Intellio Video System 2 átgondolt fejlesztés eredménye, amely letisztult, modern felületen kínál egyedülálló funkciókat egy intelligens, minden részletre kiterjedô, professzionális videomegfigyeléshez.

## ■ Események visszajátszása az élőkép felületen

Az Intellio erôssége a valós idejû eseményfelismerés és riasztás, amellyel jelentôsen növelhetô az élô monitorozás hatékonysága. Az "élő eseményképek" funkció beve-

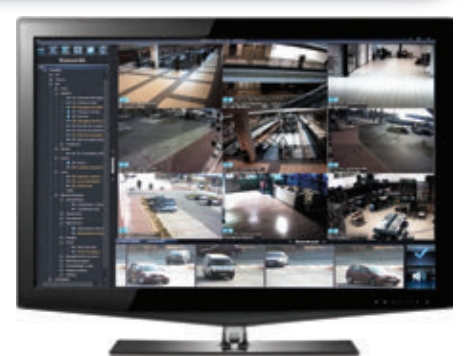

Intellio Video System 2 monitor

zetésével a detektorok által észlelt események egy folyamatosan frissülô felületen jelennek meg egy-egy kép formájában. Az idôrendi sorrendben megjelenô képek még egy több száz kamerás rendszer esetén is lehetôvé teszik, hogy az operátorok azonnal értesüljenek a biztonsági eseményekrôl és azonnal képet is láthassanak róluk. Így

biztosan kiküszöbölhetô a biztonsági események emberi hibából, a koncentráció csökkenéséből eredő elmulasztása. Ráadásul az egérkurzor képkocka fölé helyezésével az eseményt tartalmazó felvétel visszajátszására is lehetôség van, anélkül, hogy elhagynánk az élôkép felületet.

#### ■ Intelligencia már az eseménykeresésben is!

Az Intellio kamerába kihelyezett érzékelôk feladata, hogy elemezzék az élôképet és mozgás esetén riasztást küldjenek. Az Intellio új fejlesztésének köszönhetôen az intelligens detektorok elônyei már a rögzített képeken is érvényesülnek, a végletekig leegyszerûsítve az események visszakeresését. A Smart Playback funkció magába foglalja azokat a virtuális detektorokat, amelyek a beállítást követôen megtalálják a keresett objektumot és jelzik az eseményt.

### ■ Monitorozás: 40 kamera képe egyszerre

Ha két monitort csatlakoztatunk a monitorozó állomáshoz, akkor képernyônként akár 20 kamera képe is monitorozható. Továbbá az elsôdleges monitoron kiválaszthatjuk, hogy a rendszer melyik funkcióját akarjuk használni (Élőkép, Visszajátszás, Diavetítés, Eseménylekérdezés, Rendszerbeállítás), eközben a másodlagos monitoron folyamatosan figyelemmel kísérhetjük az élôképeket.

#### ■ Intellio Video System 2:

- Intellio Video Stream: egyetlen videofolyam biztosítja, hogy a rögzített felvétel minô sége megegyezik az élôképek minôségével

- Smart Playback: továbbfejlesztett visszakeresés
- Élô eseményképek: események visszajátszása az élôkép felületen
- Diavetítés mód a felvételek gyors áttekintéséhez
- **Interaktív 3D-térkép**
- ONVIF-támogatás

N. M.

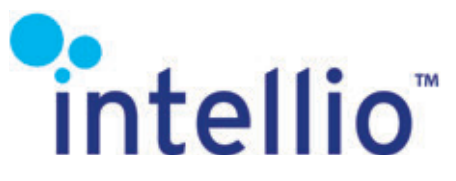

**6**